## WHAT IS IMMERSIVE READER?

## **Microsoft** A Quick guide to

リーは、任意の単語をク リックすると、その単語 を読み上げてくれる機能 です。 翻訳は、テキストの言語 を変更するオプションが あります。

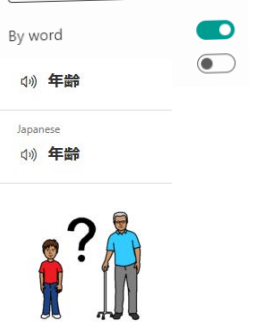

## **IMMERSIVE** reader

イマーシブリーダーとは、読み上げ機能や文法オプションを使って、読解力や理解力を向上させることができるツー ルです。読み上げ機能や文法オプションは、読み方やテキストの表示を調整することができます。イマーシブリー ダーには3つのメインメニューがあります。テキストオプション:文字のサイズや色、フォント、背景色などを変更で きます。文法オプション:品詞や音節を色分けしたり、単語の意味や発音を調べたりできます。読み方オプション: 文章の区切りや行間、読み上げ速度などを設定できます。

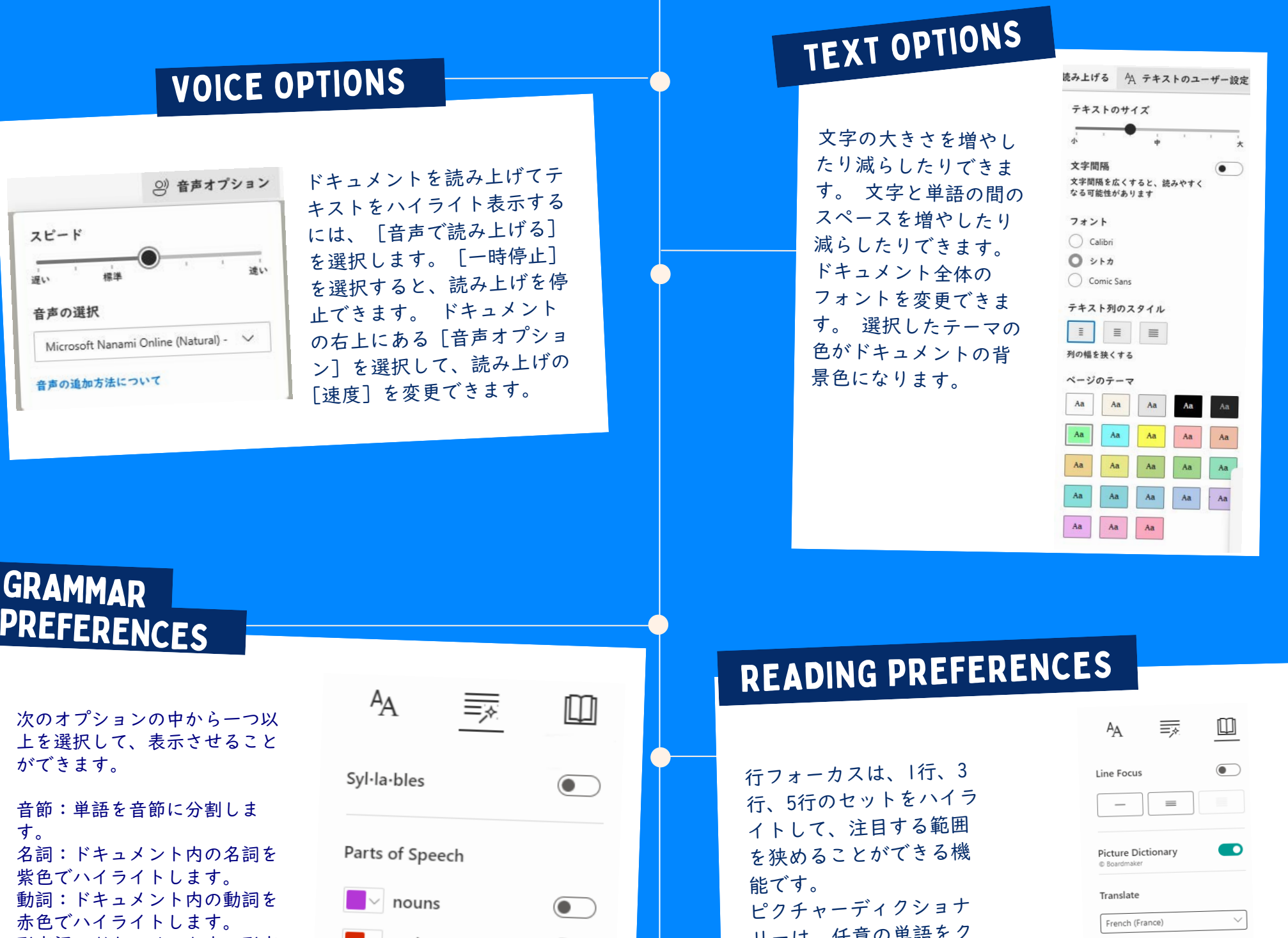

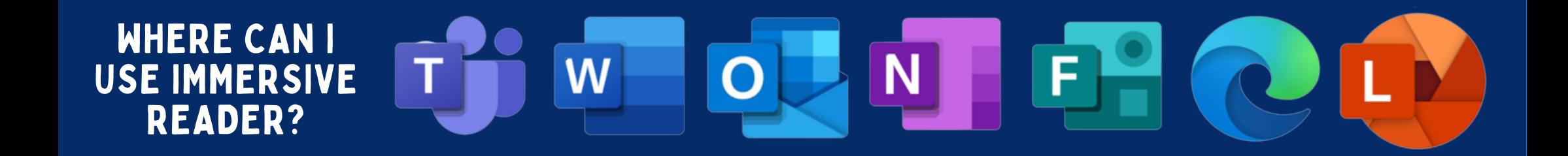

Created by @miss\_aird

形容詞:ドキュメント内の形容 詞を緑色でハイライトします。 副詞:ドキュメント内の副詞を 金色でハイライトします。

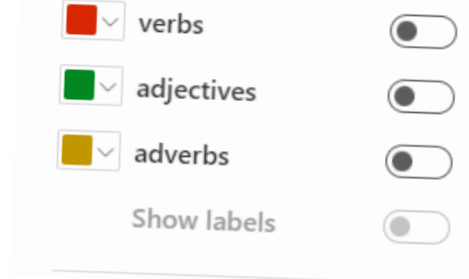